# **gui2bitmap**

generates a bitmap image of a graphical figure, including its uicontrols (and window borders)

## **Syntax**

```
gui2bitmap(idFig, filename)
gui2bitmap(idFig, filename, withBorders)
```
# **Arguments**

#### **idFig**

Handle of the graphical figure that must be snapshoted. The figure must be on-screen (off-screen processing is impossible), and must not be docked to any other GUI component.

#### **filename**

Single string: pathname of the expected image file. The file extension sets the image encoding: only .png .jpg .gif and .bmp are supported. If the directory of the given pathname does not already exist, it is created. Predefined TMPDIR, SCI, SCIHOME, home... constant paths are supported as heading element in **filename**.

#### **withBorders**

Single boolean (default %F): Set it to %T to include the borders of the figure in its snapshot, including the general window title, menus bar, tools bar, status bar, etc.

## **Description**

gui2bitmap(…) takes a snapshot of the given graphical figure and stores it in an image file.

gui2bitmap(…) is a stand-alone Scilab function using only the JVM embedded in Scilab. It does not require any external software. It aims to replace xs2png(…), xs2jpg(…), xs2gif(…), and xs2bmp(…). Unlike them, it is able to

- include uicontrols (if any) in the image, as they appear on the GUI figure ;
- snapshot the whole window embedding the figure, including the window borders.

Since it uses the JVM, guizbitmap() can be used in standard  $STD$  Scilab desktop and in No-Window NW (advanced console) modes, but is not available in NWNI batch mode.

No variable named *File*, *Robot*, or *Rectangle* must exist anywhere in the calling level of gui2bitmap() (and in the upper callers, if any).

## **Examples**

*// Generate a nice GUI (from demos)* [exec\(](scilab://exec)"SCI/modules/gui/demos/uicontrol\_plot3d.dem.sce",-1); *//*  $f = g \circ f()$ ; f.axes\_size = [650 400]; [sleep](scilab://sleep)(500) figGUI = "TMPDIR/gui2bitmap/gui2bitmap.png";

*// Export the window* gui2bitmap(f, figGUI, %t) *// with window borders*

*// Let's see the image* [winopen\(](scilab://winopen)figGUI) [sleep](scilab://sleep)(500)

*// Now without the window borders:* gui2bitmap(f, figGUI) [winopen\(](scilab://winopen)figGUI)

[close](scilab://close)(f); [rmdir](scilab://rmdir)([fileparts\(](scilab://fileparts)figGUI));

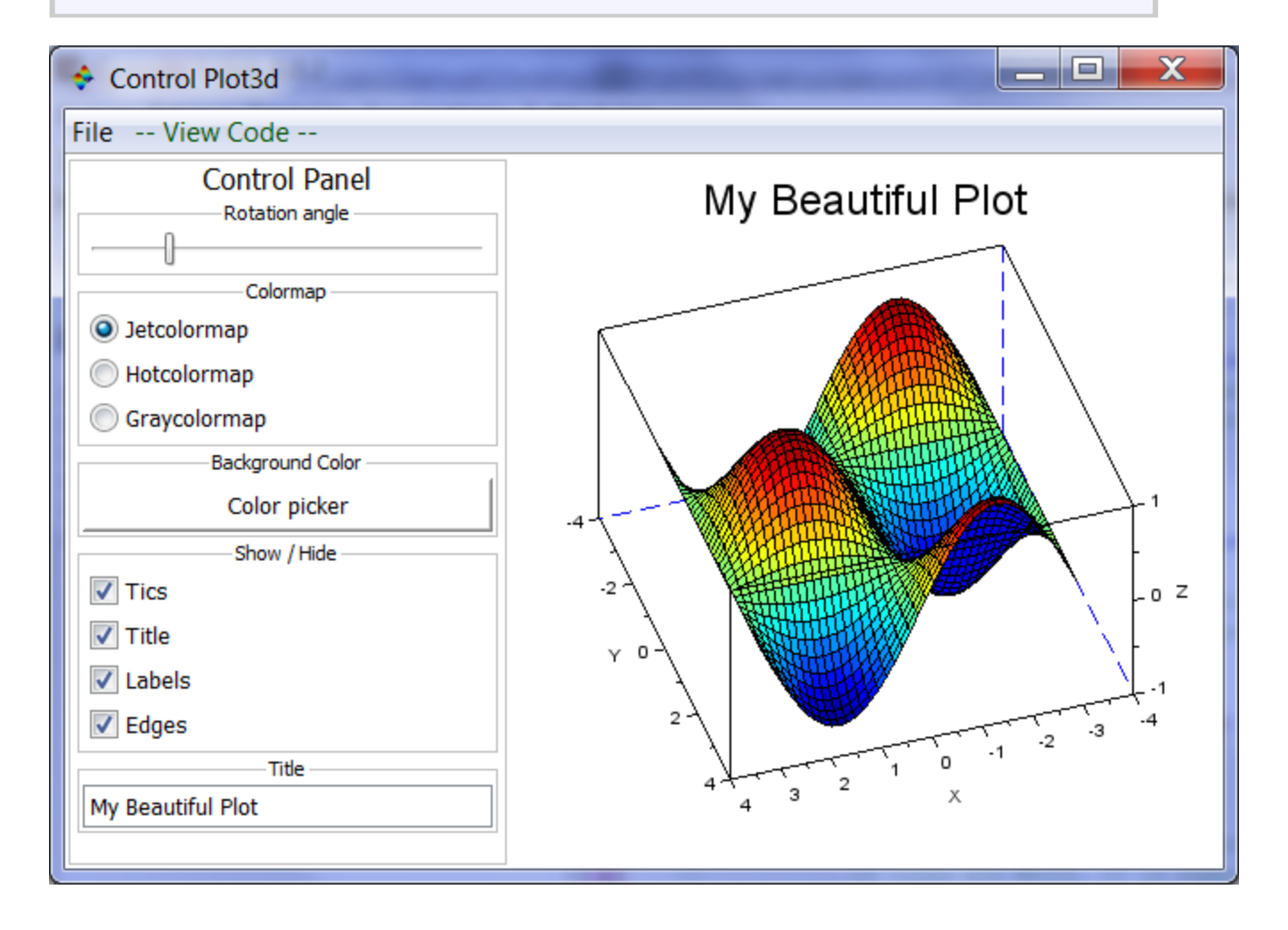

 $> 7$ 

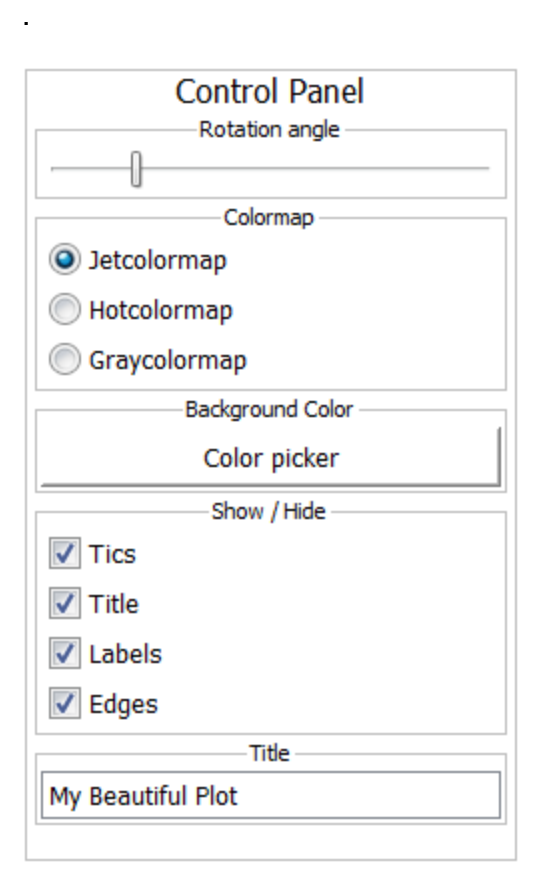

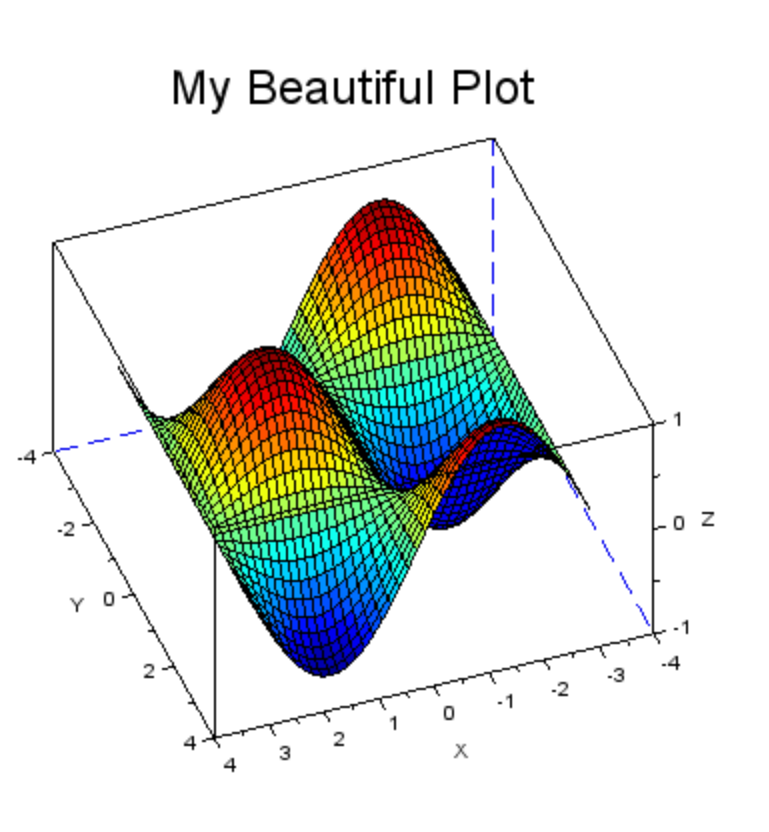

## **Author**

• Samuel GOUGEON

## **See also**

- [xs2png](scilab://xs2png)
- [xs2jpg](scilab://xs2jpg)
- [xs2bmp](scilab://xs2bmp)
- [animaGIF \(ATOMS\)](http://atoms.scilab.org/toolboxes/animaGIF)
- [getscilabmode](scilab://getscilabmode)

## **History**

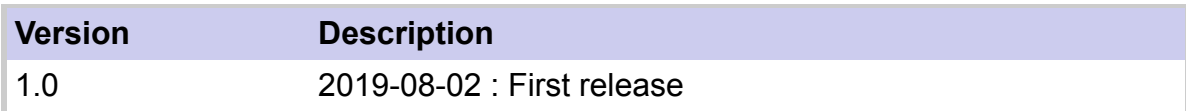